# **DeepSphere**

*Release 0.1.0*

**Arcanite Solutions**

**Feb 14, 2020**

# **CONTENTS:**

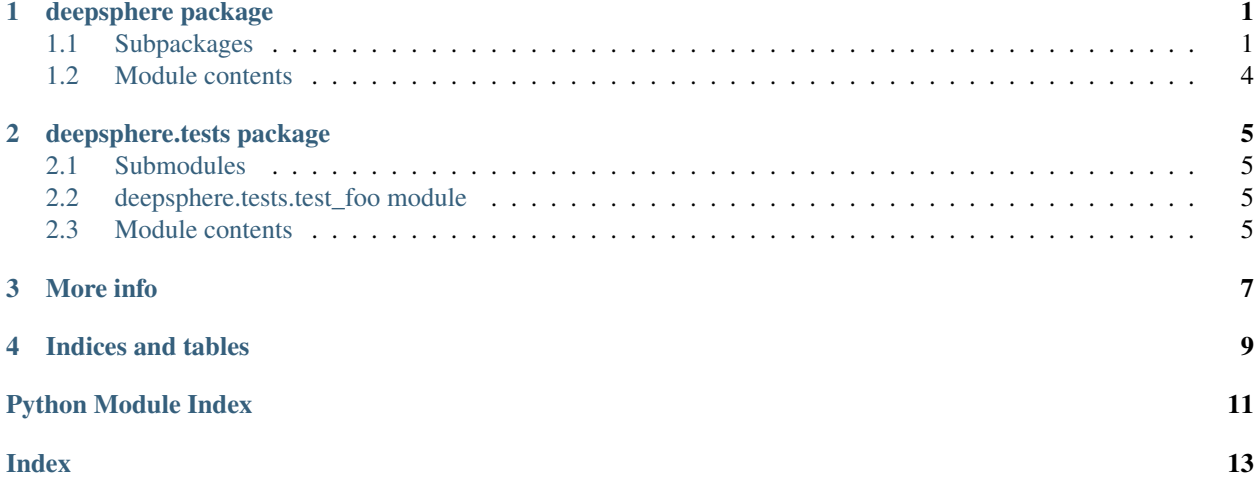

**ONE**

### **DEEPSPHERE PACKAGE**

# <span id="page-4-5"></span><span id="page-4-1"></span><span id="page-4-0"></span>**1.1 Subpackages**

#### **1.1.1 deepsphere.data package**

**Subpackages**

**deepsphere.data.datasets package**

**Submodules**

**deepsphere.data.datasets.dataset module**

<span id="page-4-3"></span>**Module contents**

**deepsphere.data.transforms package**

**Submodules**

**deepsphere.data.transforms.transforms module**

<span id="page-4-4"></span>**Module contents**

<span id="page-4-2"></span>**Module contents**

#### **1.1.2 deepsphere.layers package**

**Subpackages**

**deepsphere.layers.samplings package**

**Submodules**

**deepsphere.layers.samplings.equiangular\_pool\_unpool module**

<span id="page-5-5"></span>**deepsphere.layers.samplings.healpix\_pool\_unpool module**

**deepsphere.layers.samplings.icosahedron\_pool\_unpool module**

#### <span id="page-5-1"></span>**Module contents**

DeepSphere Base Documentation doc

#### **Submodules**

**deepsphere.layers.chebyshev module**

<span id="page-5-0"></span>**Module contents**

#### **1.1.3 deepsphere.models package**

**Subpackages**

**deepsphere.models.spherical\_unet package**

**Submodules**

**deepsphere.models.spherical\_unet.decoder module**

**deepsphere.models.spherical\_unet.encoder module**

**deepsphere.models.spherical\_unet.unet\_model module**

**deepsphere.models.spherical\_unet.utils module**

<span id="page-5-3"></span>**Module contents**

<span id="page-5-2"></span>**Module contents**

#### **1.1.4 deepsphere.utils package**

#### **Submodules**

**deepsphere.utils.initialization module**

**deepsphere.utils.laplacian\_funcs module**

#### <span id="page-5-4"></span>**deepsphere.utils.parser module**

Command Line Parser realated functions. One function creates the parser. Another function allows hybird usage of: a yaml file with predefined parameters and - user inputted parameters through the command line.

```
deepsphere.utils.parser.create_parser()
```
Creates a parser with all the variables that can be edited by the user.

<span id="page-6-1"></span>Returns a parser for the command line

Return type parser

deepsphere.utils.parser.**parse\_config**(*parser*)

Takes the yaml file given through the command line Adds all the yaml file parameters, unless they have already been defined in the command line. Checks all values have been set else raises a Value error. :param parser: parser to be updated by the yaml file parameters :type parser: argparse.parser

Raises **[ValueError](https://docs.python.org/3/library/exceptions.html#ValueError)** – All fields must be set in the yaml config file or in the command line. Raises error if value is None (was not set).

Returns parsed args of the parser

Return type [dict](https://docs.python.org/3/library/stdtypes.html#dict)

#### <span id="page-6-0"></span>**deepsphere.utils.samplings module**

Different samplings require various calculations. The calculations present here are for equiangular, healpix, icosahedron samplings.

deepsphere.utils.samplings.**equiangular\_bandwidth**(*nodes*) Calculate the equiangular bandwidth based on input nodes

**Parameters nodes**  $(int)$  $(int)$  $(int)$  – the number of nodes should be a power of 4

Returns the corresponding bandwidth

#### Return type [int](https://docs.python.org/3/library/functions.html#int)

deepsphere.utils.samplings.**equiangular\_calculator**(*tensor*, *ratio*)

From a 3D input tensor and a known ratio between the latitude dimension and longitude dimension of the data, reformat the 3D input into a 4D output while also obtaining the bandwidth.

#### Parameters

- **tensor** ([torch.tensor](https://pytorch.org/docs/master/torch.html#torch.tensor)) 3D input tensor
- **ratio**  $(float)$  $(float)$  $(float)$  the ratio between the latitude and longitude dimension of the data

Returns 4D tensor, the bandwidths for lat. and long.

Return type [torch.tensor](https://pytorch.org/docs/master/torch.html#torch.tensor), int, int

### deepsphere.utils.samplings.**equiangular\_dimension\_unpack**(*nodes*, *ratio*)

Calculate the two underlying dimensions from the total number of nodes

#### **Parameters**

- $nodes (int)$  $nodes (int)$  $nodes (int)$  combined dimensions
- $ratio(fload)$  ratio between the two dimensions

Returns separated dimensions

#### Return type [int,](https://docs.python.org/3/library/functions.html#int) [int](https://docs.python.org/3/library/functions.html#int)

deepsphere.utils.samplings.**healpix\_resolution\_calculator**(*nodes*) Calculate the resolution of a healpix graph for a given number of nodes.

**Parameters nodes**  $(int)$  $(int)$  $(int)$  – number of nodes in healpix sampling

Returns resolution for the matching healpix graph

Return type [int](https://docs.python.org/3/library/functions.html#int)

<span id="page-7-2"></span>deepsphere.utils.samplings.**icosahedron\_nodes\_calculator**(*order*) Calculate the number of nodes corresponding to the order of an icosahedron graph

Parameters order  $(int)$  $(int)$  $(int)$  – order of an icosahedron graph

Returns number of nodes in icosahedron sampling for that order

Return type [int](https://docs.python.org/3/library/functions.html#int)

deepsphere.utils.samplings.**icosahedron\_order\_calculator**(*nodes*) Calculate the order of a icosahedron graph for a given number of nodes.

**Parameters nodes** ([int](https://docs.python.org/3/library/functions.html#int)) – number of nodes in icosahedron sampling

Returns order for the matching icosahedron graph

Return type [int](https://docs.python.org/3/library/functions.html#int)

#### **deepsphere.utils.stats\_extractor module**

<span id="page-7-1"></span>**Module contents**

### <span id="page-7-0"></span>**1.2 Module contents**

DeepSphere Base Documentation doc

**TWO**

### **DEEPSPHERE.TESTS PACKAGE**

### <span id="page-8-4"></span><span id="page-8-1"></span><span id="page-8-0"></span>**2.1 Submodules**

### <span id="page-8-2"></span>**2.2 deepsphere.tests.test\_foo module**

Fake file to test the doc

```
class deepsphere.tests.test_foo.TestFoo(methodName='runTest')
    Bases: unittest.case.TestCase
```
Fake test class in order to setup the tests module

```
test_foo()
     Fake test method in order to setup the test module
```
### <span id="page-8-3"></span>**2.3 Module contents**

The tests module contains different directory and files that have the goal to test different parts of the code

#### **2.3.1 Class**

You can see in this module the TestFoo that contain the different method:

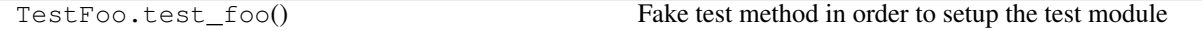

#### **2.3.2 More Doc / Example**

You can add then more doc and even examples

# **THREE**

# **MORE INFO**

<span id="page-10-0"></span>So many info

# **FOUR**

# **INDICES AND TABLES**

- <span id="page-12-0"></span>• genindex
- modindex
- search

### **PYTHON MODULE INDEX**

### <span id="page-14-0"></span>d

```
deepsphere, 4
deepsphere.data, 1
deepsphere.data.datasets, 1
1
deepsphere.layers, 2
deepsphere.layers.samplings, 2
deepsphere.models, 2
deepsphere.models.spherical_unet, 2
deepsphere.tests, 5
deepsphere.tests.test_foo, 5
deepsphere.utils, 4
deepsphere.utils.parser, 2
deepsphere.utils.samplings, 3
```
### **INDEX**

### <span id="page-16-0"></span> $\overline{C}$

create\_parser() (*in module deepsphere.utils.parser*), [2](#page-5-5)

T

test\_foo() (*deepsphere.tests.test\_foo.TestFoo method*), [5](#page-8-4) TestFoo (*class in deepsphere.tests.test\_foo*), [5](#page-8-4)

## D

```
deepsphere (module), 4
deepsphere.data (module), 1
deepsphere.data.datasets (module), 1
deepsphere.data.transforms (module), 1
deepsphere.layers (module), 2
deepsphere.layers.samplings (module), 2
deepsphere.models (module), 2
deepsphere.models.spherical_unet (mod-
       ule), 2
deepsphere.tests (module), 5
deepsphere.tests.test_foo (module), 5
deepsphere.utils (module), 4
deepsphere.utils.parser (module), 2
deepsphere.utils.samplings (module), 3
```
### E

equiangular\_bandwidth() (*in module deepsphere.utils.samplings*), [3](#page-6-1) equiangular\_calculator() (*in module deepsphere.utils.samplings*), [3](#page-6-1) equiangular\_dimension\_unpack() (*in module deepsphere.utils.samplings*), [3](#page-6-1)

### H

```
healpix_resolution_calculator() (in mod-
        ule deepsphere.utils.samplings), 3
```
### I

icosahedron\_nodes\_calculator() (*in module deepsphere.utils.samplings*), [3](#page-6-1) icosahedron\_order\_calculator() (*in module deepsphere.utils.samplings*), [4](#page-7-2)

### P

parse\_config() (*in module deepsphere.utils.parser*), [3](#page-6-1)